# Un Método de Análisis de Nubes **con Imágenes NOAA/AVHRR**

#### IRINA LONINA<sup>1</sup>, SERGUEI LONIN<sup>2</sup>, JAKELINE BENAVIDES<sup>3</sup> y CARLOS ANDRADE<sup>4</sup>

El presente trabajo<br>
propone un método de<br>
análisis de los campos de nubosidad, **ESUMEN**  El presente trabajo propone un método de obtenidos desde las imágenes del AVHRR (Advanced Very High Resolution Radiometer), en los satélites NOAA (National Oceanic and Atmosphecric Administration).

El análisis empieza con la georeferenciación y rectificación de imágenes crudas. Luego se aplica una herramienta original para convertir la brillantez de cada imagen a la cantidad de nubes en forma numérica. Finalmente, los campos de nubosidad, presentados en forma de archivos numéricos, pueden ser analizados desde el punto de vista de los procesos físicos que ocurren en la zona.

Se propone la utilización de polinomios ortogonales de Chebishev, para la construcción de campos analíticos de nubosidad y el análisis de las series temporales de sus características.

# **ABSTRACT**

This paper propases a method for cloudiness field analysis from the NOAA-AVHRR satellites images. The analysis includes the georeference and rectification of raw images. Furthermore, an original tool is applied to transform brightness of each image to cloudiness in numerical form. Finally, the cloudiness fields presented in the numeric files, could be analyzed from the viewpoint of the physic background. Chebishev's orthogonal series are proposeci to produce analytic fields of cloudiness and the analysis of temporal series of its characteristics.

# **INTRODUCCIÓN**

Las nubes juegan un papel importante como el principal regulador en el sistema interactivo de océano y atmósfera. Presentando en sí el contenido de agua en la troposfera y su estado de fase en distintos niveles, la dinámica de nubes se considera como un proceso muy complicado. Por un lado, la aparición de nubes está indicando el movimiento de masa de aire con las condiciones favorables, por el otro, las nubes aparecen y desaparecen localmente bajo los procesos internos.

En los trópicos, la dinámica estacional de la Zona de Convergencia Intertropical (ZCIT), está causando alteraciones del estado del clima. En términos generales, la capa próxima de la atmósfera tropical es inestable y está sometida a movimientos convectivos. Sin embargo, durante la época seca, la troposfera por encima de 1-2 km de altura es estable y las nubes convectivas no tienen condiciones favorables para su desarrollo (The Pacific Ocean, 1966). Solo sobre elementos orográficos terrestres se observan nubes durante este período de año. Al contrario, la llegada de la ZCIT provoca inestabilidad en la atmósfera causando convección libre. En ambas épocas, las nubes convectivas tienen la mayor importancia para la meteorología tropical (Riehl, 1979).

Ingeniera Meteorologa, Centro de Investigaciones Oceanográficas e Hidrográficas, Email:serguei@col3.telecom.com.co ngenera meteronología, Centro de Investigaciones Oceanográficas e Hidrográficas, Email: slonin@cioh.org.co<br>PHD en Oceanología, Centro de Investigaciones Oceanográficas e Hidrográficas, Email: slonin@cioh.org.co<br>MsC Geoinfo

**<sup>88</sup>** 3 MsC Geoinformacion" y Observación de la llena, Centro de Investigaciones Oceanográficas e Hidrográficas, Email jak-yisti cioh.org.co 4 PHD en Oceanogratz, Centro de Investigaciones Oceanográficas e Hidrográficas, Fina: cartas@ cioh.orgco CIOH No. 19 • OCTUBRE 2001

En términos generales, la capa próxima de la atmósfera tropical es inestable y está sometida a los movimientos convectivos. Sin embargo, durante la época seca, la tropósfera por encima de 1-2 km de altura es estable y las nubes convectivas no tienen las condiciones favorables para su desarrollo (The Pacific Ocean, 1966). Solo sobre elementos orográficos terrestres se observan las nubes durante este período de año. Al contrario, la llegada de la ZCI provoca la inestabilidad de la atmósfera y está causando la convección libre. En ambas épocas, las nubes convectivas juegan la mayor importancia para la meteorología tropical (Riehl, 1979).

La dinámica de nubes se puede estudiar tanto por observaciones terrestres, como con ayuda de sensores remotos. Este último es más ventajoso por su resolución espacial, sin embargo, la información que se puede obtener de las imágenes es la brillantez en la banda visible y la temperatura o, más bien, la radiación saliente de onda larga de la superficie superior de las nubes (Weickmann, et al., 1985). Dentro de varios parámetros que caracterizan las nubes en las observaciones terrestres se encuentra la nubosidad. En estos términos cuantitativos el análisis de nubes permite clasificar tanto la intensidad de los procesos convectivos, como observar el movimiento de masas de aire, principalmente la dinámica de la ZCIT.

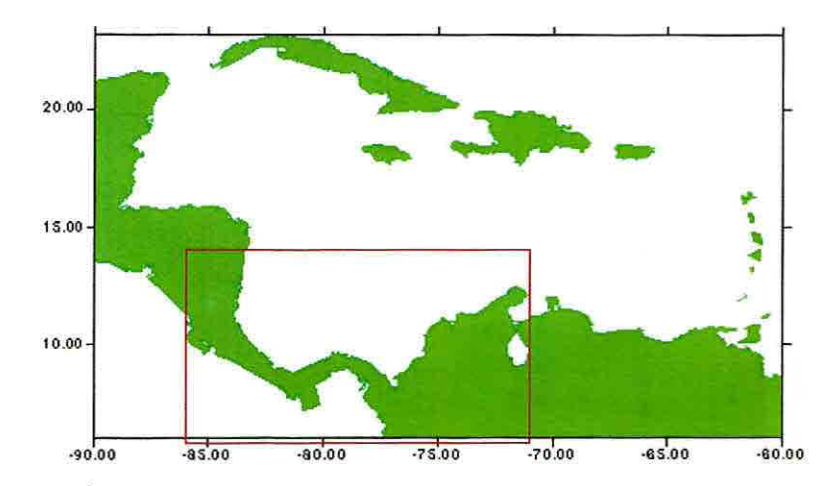

Fig. 1 Área de estudio para el tratamiento de las imágenes NOAA (4º - 14º N; 71º - 86º W, recuadro rojo) y mapa del Caribe utilizado como base para la corrección geométrica de las imágenes.

El objetivo del presente trabajo es proponer una metodología para convertir las imágenes del sensor AVHRR (Advanced Very High Resolution Radiometer), en los satélites NOAA (U.S. National Oceanic and Atmosphecric Administration) - en la banda visible, a la cantidad de nubes en forma numérica para el uso posterior de esta información en la teoría y la práctica. El área del interés ( Figura 1) está ubicada entre 4°-  $14^{\circ}$ N y 86°-71°W y fue seleccionada por razones de cobertura de las imágenes disponibles.

En el próximo capítulo se presenta la metodología de tratamiento de las imágenes, luego se presentan los primeros resultados del análisis de campos de nubosidad para información del año 1998. Finalmente, se propone un método de presentación de las imágenes a través de funciones analíticas para su análisis formal.

# **METODOLOGÍA**

### **GEOREFERENCIACIÓN Y RECTIFICACIÓN**

Imágenes NOAA/AVHRR de cobertura regional con aproximadamente 4 km de resolución espacial, fueron utilizadas para determinar la cobertura de nubes en el Caribe suroccidental con base en la brillantez presente en cada elemento de las imágenes durante el periodo analizado. El proceso de manipulación y análisis de la imagen con fines específicos (cobertura de nubes, color del océano, geomorfología, geología, cobertura vegetal entre otros), está precedido por un proceso que se conoce como "preprocesamiento", relacionado con la corrección de las distorsiones de la imagen durante su adquisición con el fin de crear la representación más aproximada del escenario real. Este proceso incluye el procesamiento de los datos

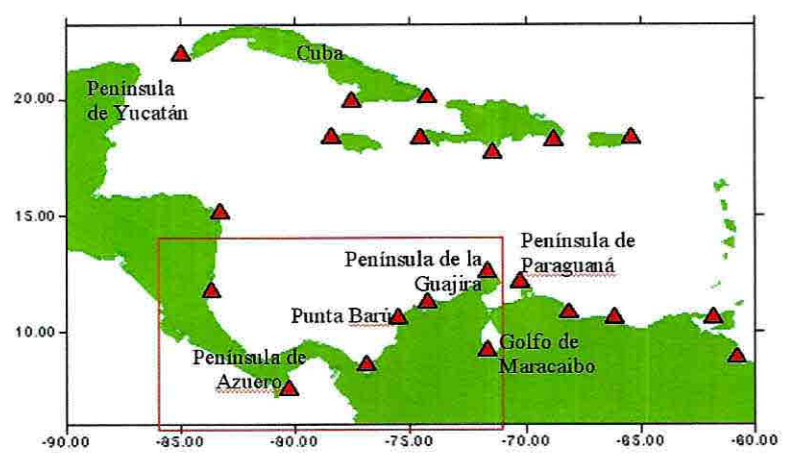

Fig.2 Mapa del Caribe colombiano con la línea de costa importada desde Surfer for Windows indicando los puntos de control mas comunes tomados como base para la georeferenciación de la imagen.

> originales para corregir distorsiones geométricas, calibrar los datos radiométricamente y eliminar ruidos presentes en los datos, lo cual depende en su mayor parte de las características del sensor usado y del proceso realizado para la adquisición de la imagen.

> En general, cada pixel de la imagen corregida no se sobrepone exactamente sobre la imagen inicial, por tanto cada valor de intensidad o numero digital (ND) es eventualmente re-asignado a la imagen corregida y determinado con base en los valores de los pixeles localizados a su alrededor. Este método permite asignar coordenadas a una imagen que inicialmente no las tiene, ya sea desde un mapa, desde una imagen ya georeferenciada o desde información levantada directamente en campo, con lo que se obtiene la posición geográfica de cada pixel en la imagen, en coordenadas planas (x,y), o geográficas (latitud,

longitud). El método utilizado tiene como referencia un mapa del Caribe suroccidental y requiere de la identificación de puntos de control comunes fácilmente identificables (puntas, bahías, penínsulas y otros accidentes geográficos), para relacionarlos con sus correspondientes coordenadas en el mapa. Errores geométricos en variaciones locales y distorsiones debido al relieve no fueron corregidos ya que dichas variaciones no resultan de mayor interés debido al tipo de análisis a realizar y por tanto la georeferenciación obtenida en la imagen final se consideró válida.

En el procedimiento seguido para este estudio se utilizó el software de procesamiento digital de imágenes "ERDAS Imagine", corrigiendo geométricamente las imágenes NOAA mediante la respectiva opción, tomando como base el mapa de la línea de costa del Caribe con coordenadas geográficas (latitud, longitud) en el sistema WGS84 (Fig. 1). Este mapa fue creado en el software Surfer3 2 previamente exportado como imagen en formato ERDAS. Se realizó el proceso en el cual cada pixel de la imagen original (ver, como ejemplo, Fig. 2), es transformado hasta obtener su verdadera posición en el espacio.

Las coordenadas de cada elemento de la imagen ya corregidas, fueron transformadas usando un modelo geométrico polinomial de tercer orden en el cual se requiere de un mínimo de 10 puntos de control usando como sistema de proyección y georeferenciación el WGS84 en coordenadas geográficas (latitud, longitud), al igual que en el mapa de referencia. Los puntos seleccionados como de control (GCP's), fueron introducidos al sistema. Con las dos ventanas de trabajo (imagen no corregida, Fig. 2, y mapa de referencia, Fig. 1), se inició la selección de puntos de control comunes en cada una de ellas (mapa e imagen), tratando en lo posible de distribuir los puntos de manera uniforme sobre toda la imagen. Una vez seleccionados todos los puntos, se corrió el modelo, obteniendo la imagen corregida (fig. 3).

En cada imagen se seleccionaron aproximadamente 10-1 2 puntos de control en accidentes fácilmente identificables sobre la línea de costa del Caribe colombiano, localizando algunos puntos en las Antillas mayores y otros sobre el

área continental de Sur y Centro América (Fig. 1). En algunos casos el cubrimiento de nubes en la imagen no permitió identificar fácilmente áreas descubiertas en el continente y por tanto en estos casos se completó un mínimo de 6 puntos de control, empleando entonces polinomios de segundo orden en la transformación.

El siguiente paso fue verificar la precisión de los resultados verificando las coordenadas finales de los puntos que se tenían como referencia con coordenadas conocidas y algunos otros adicionales a lo largo de la imagen, aceptando la georeferenciación en los casos en que dicha información coincidió y adicionando nuevos puntos de referencia en aquellos donde se consideró debía realizarse un mayor ajuste del modelo. En cualquiera de los casos se obtuvo un error medio de unos minutos, considerado aceptable para continuar con el procesamiento de la imagen. Una vez aceptada la georeferenciación, la imagen fue exportada nuevamente a formato PCX e introducida en el modelo.

# **CONVERSIÓN NUMÉRICA**

Después del proceso de rectificación, las imágenes referenciadas se acumulan en forma gráfica (archivos PCX), dentro de los bordes paralelos a las líneas de latitud y longitud. El tamaño de cada imagen varía dependiendo de la cobertura en cada caso concreto, el principal intento en

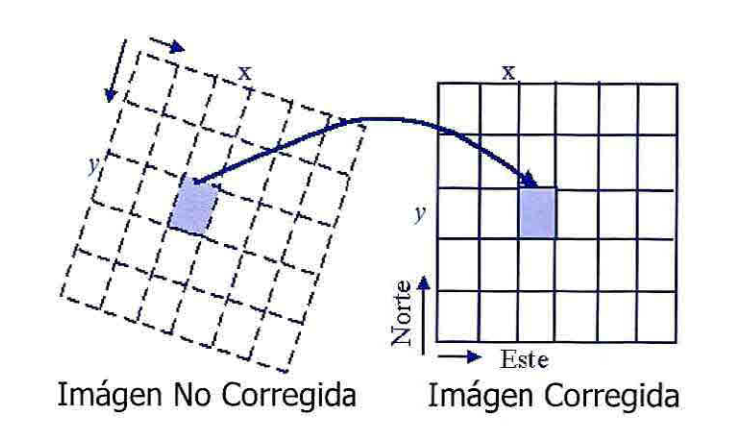

Fig. 3 Representación de la matriz de pixeles formada por la imagen No corregida respecto a la corregida. La transformación realizada corresponde a la variación que sufre cada pixel desde su posición inicial (X,Y) (columna fila) a su posición final (x,y) a través de funciones polinomiales  $X=f1(x,y)$  $y$  Y=f2(x,y).

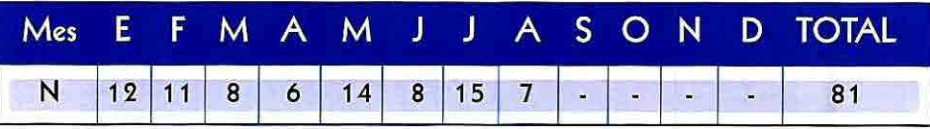

Tabla 1 Cantidad de imágenes para cad mes del año 1998.

esta etapa es seleccionar los bordes de la imagen lo más lejos posible de los límites del área especificada en la Figura 1. Esta área fue tomada como un estándar para los archivos numéricos, obtenidos con la metodología descrita más adelante. Sin embargo, no todas las imágenes cubren esta área. Los resultados de la aplicación de esta metodología se presentan con imágenes de Enero a Septiembre de 1998. La Tabla presenta la cantidad de las imágenes disponibles para este año. La cobertura común de todas las imágenes, se encuentra sobre una zona que se ubica entre 9.1°- 11.5°N y 72.4°-76.4°W. En otras palabras, el análisis para las áreas comunes es posible a lo largo de la costa entre el Golfo de

Morrosquillo y Riohacha con predominancia de la parte terrestre siendo la información muy discreta para algunos meses.

La Figura 4 muestra un ejemplo de la imagen después de georeferenciación y rectificación para el área de mayor cobertura posible. Esta imagen se pasó a través del programa "SpyGlass Transformer", para obtener una matriz análoga digital.

Esta matriz se grafica nuevamente en el programa "Surfer for Windows" con la opción de "Imagen" en una banda espectrozonal entre los colores azul y rojo. Este procedimiento se hizo para evitar los colores blanco y negro para indicaciones de nubes o tierra.

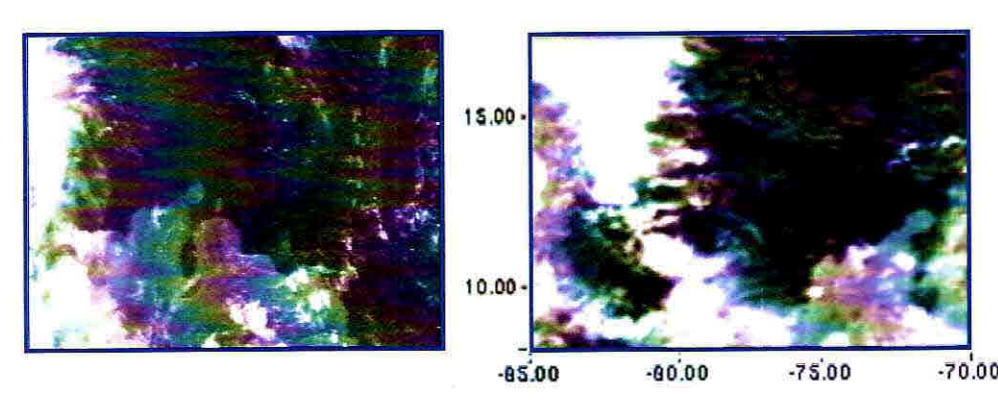

Fig. 4 Imágenes NOAA del Caribe colombiano para el 30 de julio de 1998, no corregida (izquierda) y corregida (derecha) después de georeferenciar la imágen, lista para el proceso de digitalización.

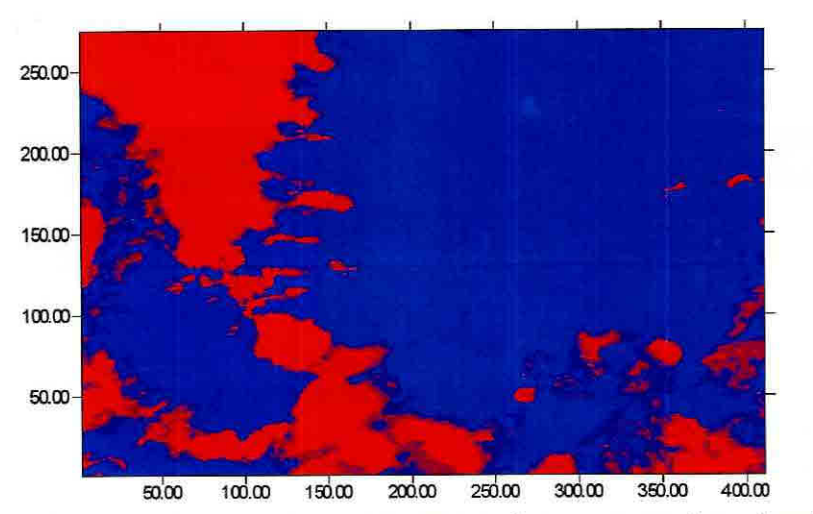

Fig. 5 Imagen anterior en forma espectrozonal sin contraste "mar-tierra". Las coordenadas están indicadas en pixeles.

El objetivo del siguiente paso fue eliminar la diferencia entre la brillantez de la tierra y del agua del mar. Con este fin, se realizó un deslizamiento de la distribución de colores, dando al color azul una predominancia hasta 30- 50%. Una imagen tratada en esta manera se presenta en la Figura 5. Se observa que han desaparecido los contornos del continente (comparar con la Figura 4), igualándose la brillantez de la tierra y del mar. Además, las nubes altas

transparentes desaparecen también quedando las estructuras nubosas principales y las nubes de desarrollo vertical (de la familia Cumulus).

Seguidamente se digitalizó esta imagen con la herramienta de SpyGlass Transformer. La matriz que se obtuvo en este proceso tiene información sobre:

a) brillantez para cada pixel de la imagen digitalizada, b) los bordes blancos y c) los ejes negros del dibujo. La brillantez de la señal

útil usualmente varia entre 3 y 233. Un programa especial fue diseñado para distinguir la señal útil y asignar valores extremos de brillantez a los límites de nubosidad entre O y 10. Los valores intermedios entre los límites indican las fracciones de nubosidad.

<sup>00</sup> Finalmente, el programa sobrepone una malla con la resolución (deseada y para el área marcada en la Figura 1, calcula los promedios de nubosidad para cada celda de la malla donde se encuentra por lo menos un píxel con valor de nubosidad. En este trabajo fue utilizado un  $\Delta$ = 0.1° de latitud y de longitud que resulta en una matriz final de 150 por 100 nodos. En el caso de utilización de los pasos mayores, la nubosidad para cada celda se promedia bruscamente debido a su pronunciada variación espacial y por lo tanto no es recomendable.

Las matrices finales, construidas con esta metodología y correspondientes a cada imagen quedaron listas para su uso y los nodos de los archivos donde no se encontró información obtienen valores de 999.

#### **DISCUSIÓN DE RESULTADOS**

El análisis numérico de los campos de nubes permite obtener las características integrales en el sector de estudio, restringido por las márgenes de cada imagen individual

como fue mencionado en el capítulo anterior. Los campos promedios mensuales fueron hallados integrando la cantidad de nubes precisamente para este sector.

La Figura 6 muestra el resultado de esta integración. En el transcurso de los meses desde Enero hasta Agosto se observa como varió la nubosidad estacionalmente. Los primeros meses del año, que convencionalmente pertenecen a la época seca, difieren entre sí. El mes de enero se caracterizó por ausencia de nubes prácticamente en todo el sector, solamente sobre algunos elementos orográficos y más que todo, en la Sierra Nevada de Santa Marta.

Por el contrario, en el mes de febrero predominaron nubes convectivas en toda la parte terrestre siendo esta una anomalía para el año 1998. Marzo y abril fueron muy poco nublados y la época húmeda (en el sentido de aparición de las nubes), empezó en el mes de mayo. Según la Figura 6, el Veranillo de San Juan durante el año 1998 se presentó durante el mes de agosto.

Resulta de especial interés mirar el comportamiento temporal de la nubosidad, comparándolo en distintos puntos del área. La discretización de los datos tratados depende del paso ( de integración espacial y para el caso presentado, los datos de cada cuadrado de 0.1° disponibles. Es importante mencionar aquí que una red de estaciones terrestres no permite obtener información tan fina.

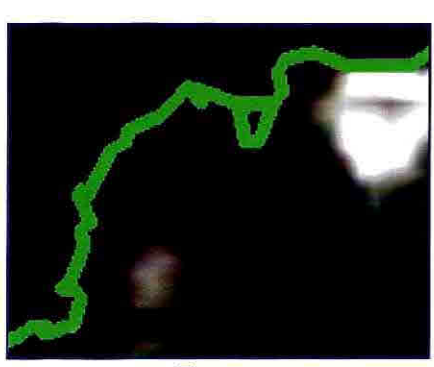

Enero

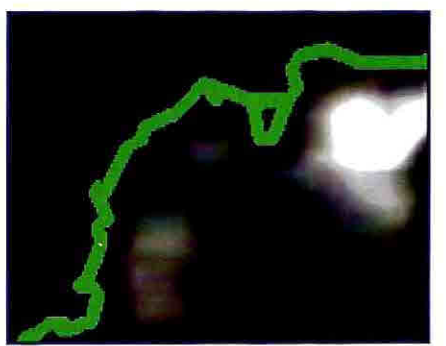

Marzo

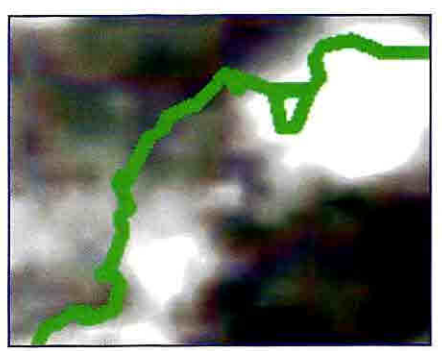

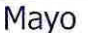

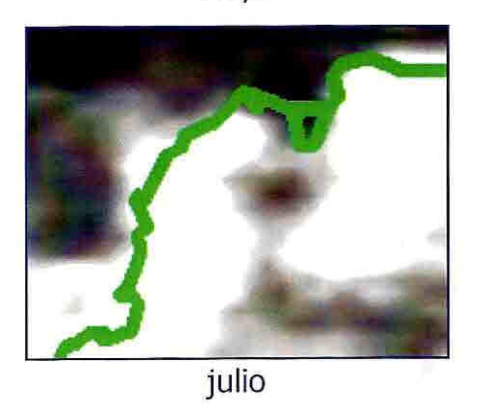

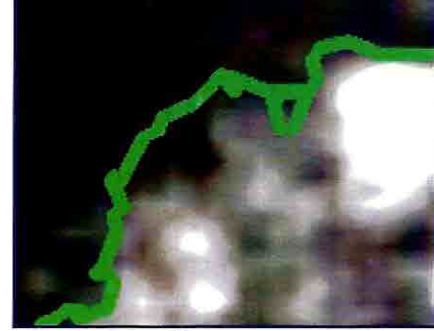

Febrero

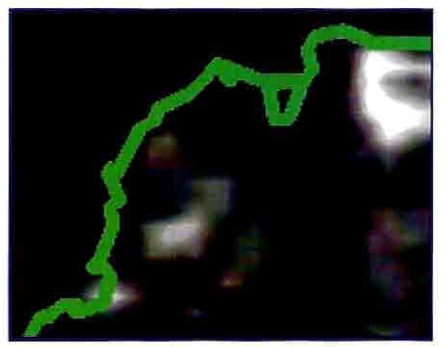

Abril

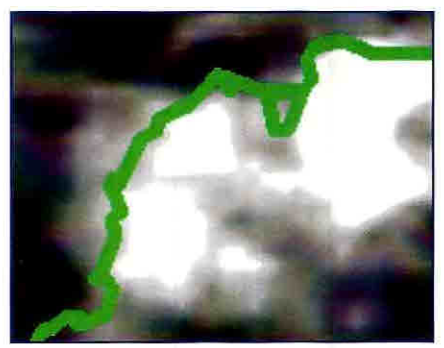

Junio

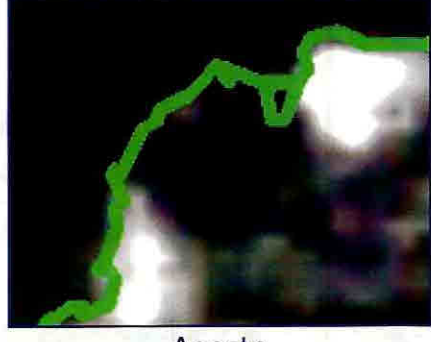

Agosto

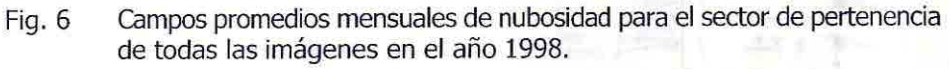

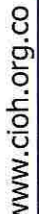

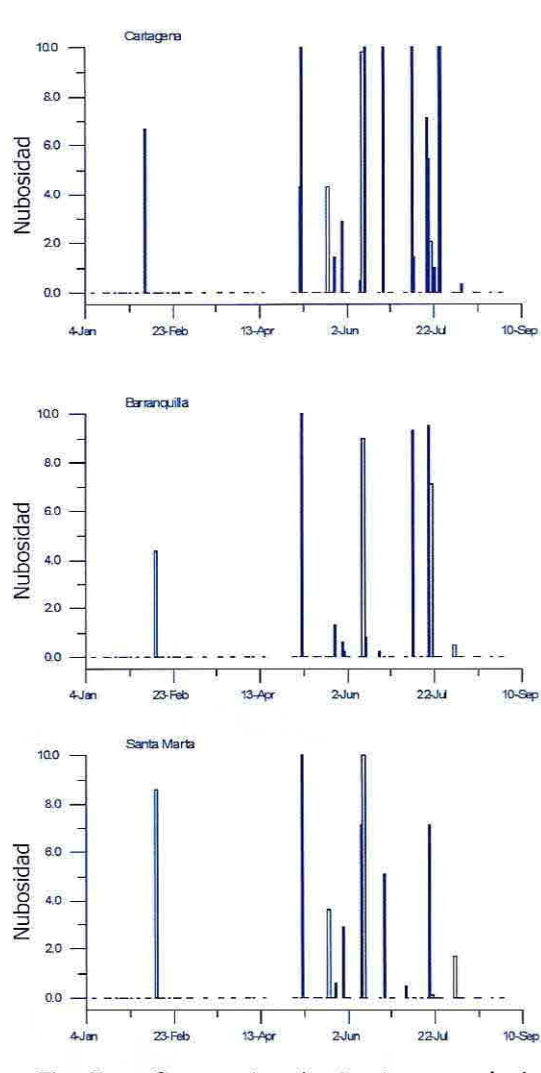

Fig. 7 Comportamiento temporal de nubosidad en Cartagena, Barranquilla y Santa Marta en el año 1998.

La Figura 7 muestra el comportamiento temporal de nubosidad en distintos sitios en la costa. Como ejemplo fueron escogidas las ciudades de Cartagena, Barranquilla y Santa Marta. El comportamiento común observado en los tres lugares es que se nota pronunciadamente la diferencia entre las épocas del año. Con respecto de los resultados mostrados en la Figura 6, la Figura

7 muestra que las nubes aparecen al principio del mes de Mayo y solo un evento nuboso se observó en el mes de Febrero. Se debe mencionar que este evento ocurrió a lo largo de toda la costa analizada y en Cartagena se anticipó unos días. Teniendo en cuenta que durante el tratamiento de las imágenes las nubes de baja densidad fueron filtradas, el análisis se refiere solamente a los eventos nubosos pronunciados.

Analizando el período húmedo del año (hasta el 26 de agosto cuando se termina la información), se anota que: a) sobre la ciudad de Cartagena la nubosidad es más intensa en comparación con Santa Marta y Barranquilla; b) la nubosidad en Barranquilla ocurre con menor frecuencia en comparación con Santa Marta; c) sin embargo, la cantidad de nubes no es siempre mayor en el último caso. La explicación de esta observación se da en lo siguiente: La cantidad de nubes sistemáticamente disminuye en sentido meridional desde el Golfo de Morrosquillo hacia la Guajira, por la estratificación de la capa próxima de atmósfera, relacionada con la dinámica del mar.

La Figura 8 muestra esta circunstancia. Sin embargo, la presencia de elementos orográficos en el área de Santa Marta favorece la aparición de nubes. Por lo menos, esto fue encontrado en el año analizado. Se tiene en cuenta además, que el área de cada sitio es un promedio dentro del segmento de 0.1 x 0.1 grados. El comportamiento temporal de las nubes en la Sierra Nevada de Santa Marta se observa en la Figura 7.

Para varias aplicaciones es interesante obtener los análogos (homólogos) de los campos de nubes, sistematizarlos y aprovechar la posibilidad de obtener la información digital desde el análisis de las imágenes para estudiar numéricamente la dinámica de los sistemas de nubes, incluso la dinámica de la ZC1T. Con este fin, se puede aplicar las series ortogonales, desagregando un campo de nubosidad con base en polinomios ortogonales. En este caso, una cantidad finita de los términos del polinomio de la base va a representar la estructura espacial de cualquier campo involucrado al proceso, mientras que la evolución temporal se encontrará en los coeficientes de cada término de serie. Una posibilidad para hacer este tipo de procedimiento es utilizando el polinomio de Chebishev. Este polinomio fue utilizado, por ejemplo, en Abuzyarov, et al. (1988) para el análisis de campos de presión atmosférica.

Para una función de dos variables P(x, y) la serie polinomial será  $P(x, y) = A_{00} \omega_0(x) \psi_0(y) + A_{10} \omega_1(x) \psi_0(y) + ...$ +  $A_i, \varphi_i(x) \psi_i(y)$ , (1)

donde  $\varphi_1(x)$  y  $\psi_1(y)$  son polinomios de Chebishev; A. son sus coeficientes independientes de las coordenadas x y y.

Los polinomios  $\varphi(x)$  son parábolas determinadas para  $i = 1, 2, ..., n$  como

$$
\varphi_0 = I;
$$
  $\varphi_1 = x - (n+1)/2;$   
\n $\varphi_2 = \varphi_1^2 - (n^2-1)/12;$ 

en forma general se tiene  $(2)$ 

$$
\varphi_{k+l}=\varphi_l\varphi_k-k^2(n^2-k^2)\varphi_{k-l}/(16k^2-4),
$$

donde n es la cantidad de nodos por el eje x donde se especifica la función P(x, y). Analógicamente se determinan los polinomios  $\Psi_{1}(y)$ .

Para determinar los coeficientes del polinomio, se utiliza la siguiente formula:

$$
A_{y} = \frac{\sum_{m=1}^{k} \sum_{n=1}^{l} P(x_{m}, y_{n}) \varphi_{i}(x_{m}, \psi_{j}(y_{n}))}{\sum_{m=1}^{k} \varphi_{i}^{2}(x_{m}) \sum_{n=1}^{l} \psi_{j}^{2}(y_{n})},
$$
(3)

donde k es la cantidad de nodos en el sentido x y I es la cantidad en el sentido y.

Es obvio que para la coincidencia absoluta entre el campo inicial de P(x, y) y el resultado de aplicación de (1), es necesario que la cantidad de términos de serie (cantidad de filas y columnas en la matriz  $\mathsf{A}_{\scriptscriptstyle\mathfrak{g}}$ ), va a ser igual a la cantidad de los nodos de la función  $P(x, y)$ , k y l, respectivamente. Sin embargo, solamente los primeros términos de la serie tienen un sentido explicable físicamente. Además, el peso de los términos altos disminuye junto con la magnitud de los coeficientes  $A_{\mu}$ mientras que los valores correspondientes de  $\varphi(x)$  y

 $\psi$  (y) aumentan. Lo último significa que para los mayores índices i y j los términos en (1) se presentan como una multiplicación de valores grandes por pequeños. Es importante utilizar la doble precisión en el cálculo; a partir de un índice i o j para las matrices grandes, el error de redondeo supera la contribución esperada de este término y se debe terminar el proceso (2)-(3).

Los primeros coeficientes  $(A_{\text{no}},$  $A_{10}$  y  $A_{01}$ ) se pueden presentar en forma más sencilla, debido a que  $\varphi_0 = \psi_0 = 1$ :

$$
A_{00} = \frac{\sum_{m=1}^{k} \sum_{n=1}^{l} P(x_m, y_n) \cdot k \cdot l}{kl},
$$
  

$$
A_{10} = \frac{\sum_{m=1}^{k} \sum_{n=1}^{l} P(x_m, y_n) \varphi_1(x_m)}{l \sum_{m=1}^{k} \varphi_1^2(x_m)},
$$
  

$$
A_{01} = \frac{\sum_{m=1}^{k} \sum_{n=1}^{l} P(x_m, y_n) \varphi_1(y_n)}{k \sum_{n=1}^{l} \psi_1^2(y_n)}.
$$

Estos términos corresponden a los campos elementales y a ellos se puede asignar un sentido físico. Por ejemplo, el término  $A_{00}\varphi_0$  $\psi_{\rm o}$ =A<sub>00</sub> presenta el valor promedio de P(x,y) para todo el campo. Los términos  $A_{01}$   $\varphi_0 \psi_0$ y  $A_{01} \varphi_1 \psi_0$ , corresponden a las tendencias planas del campo P en el sentido y y x, respectivamente. Lo más importante es que, según (1 ), cualquier campo de nubosidad se puede presentar a través de una cantidad finita de las funciones espaciales $\varphi(x)$  y

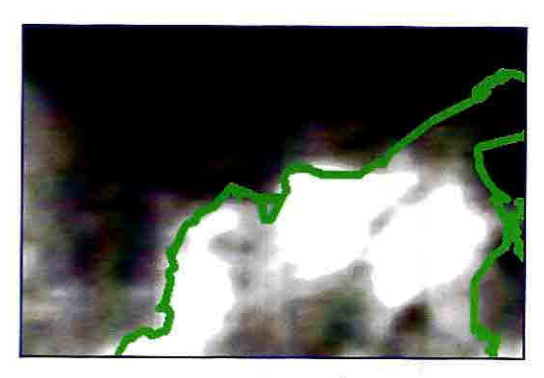

Fig. 8 Campo de nubosidad promediado durante el período entre enero y agosto del año 1998. Basado en los resultados, mostrados en la Figura 4.

 $\psi_{i}(y)$ , con respectivos coeficientes que no dependen de las coordenadas x y y, sino dependen del tiempo. Por lo tanto, el análisis de la dinámica de nubes se convierte al análisis de los coeficientes A,.

Estos términos corresponden a campos elementales y a ellos se puede asignar un sentido físico. Por ejemplo, el término  $A_{00}\varphi_0$  $\psi_{0} = A_{00}$ , representa el valor promedio de P(x,y) para todo el campo. Los términos  $A_{01}\varphi_1\psi_0$  y  $A_{10}\varphi_1\psi_0$  corresponden a las tendencias planas del campo P en el sentido y y x, respectivamente. Lo más importante es que, según (1 ), cualquier campo de nubosidad se puede presentar a través de una cantidad finita de las funciones espaciales  $\varphi(x)$  y  $\psi_{i}(y)$  con respectivos coeficientes que no dependen de las coordenadas x y y, sino dependen del tiempo. Por lo tanto, el análisis de la dinámica de nubes se convierte en el análisis de los

o o o

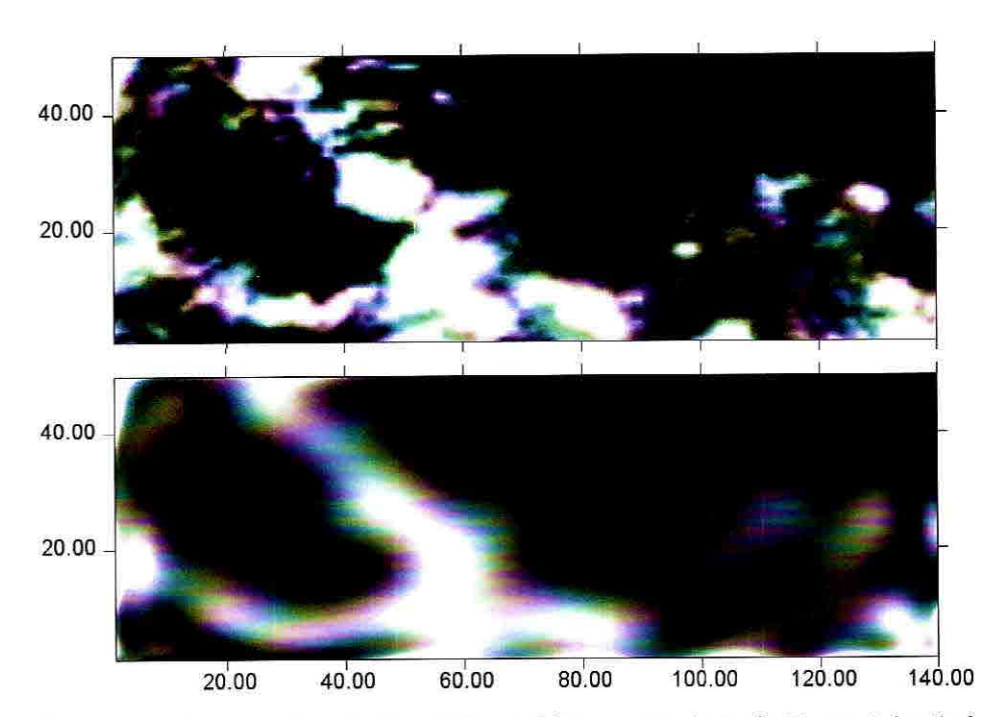

Fig. 9 La imagen digitalizada dentro del área marcada en la Figura 1 (arriba) y la restituida analíticamente por los polinomios de Chebishev (abajo). Cantidad de términos utilizados es de 20 por 10 en el sentido X y Y, respectivamente.

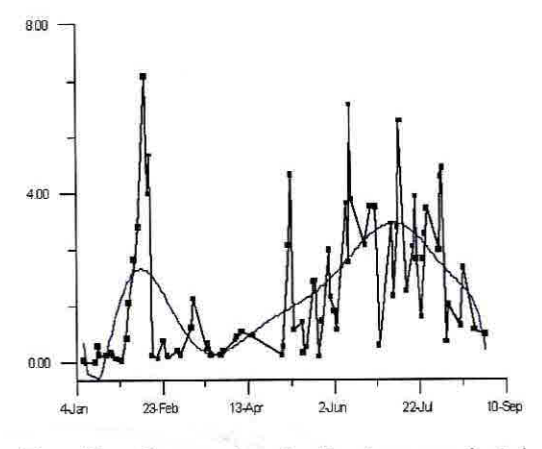

Fig. 10 Comportamiento temporal del coeficiente A00 de la serie de Chebishev para el periodo 4 de Enero - 26 de Agosto del año 1998.

coeficientes  $A_{ii}$ . Este trabajo es simplemente una introducción al tema. Sin embargo es importante mencionar también que la disponibilidad de las series analíticas puede permitir cualquier tipo de análisis numérico de los campos de nubes, incluyendo el análisis diferencial.

La Figura 9 presenta una imagen tratada y su reconstrucción aproximada con los polinomios de Chebishev. Fueron utilizados  $k= 20$  y  $l= 10$ , mientras que la cantidad de nodos de la imagen fue  $m=140$ ,  $n=50$ . Para las áreas pequeñas la diferencia entre k y m (respectivamente entre I y n), disminuye y la precisión aumenta. Como muestra la Figura 9, los elementos principales de la imagen fueron restituidos satisfactoriamente incluso aplicando 20 por 10 términos.

El mismo procedimiento fue

utilizado para todas las imágenes disponibles del año 1998. El resultado de este proceso se muestra en términos de los primeros coeficientes de la serie en las Figuras 10 y 11. Teniendo en cuenta que el primer término caracteriza el valor promedio de nubosidad para el sector seleccionado, él está mostrando la primera aproximación del comportamiento temporal de las nubes, las dos épocas del año se observan claramente en la Figura 10. La curva azul indica una tendencia de nubosidad, los valores predominantes son menores de 4.0 debido a que es un promedio para todo el campo (ver Figura 8). Una anomalía se encuentra durante el mes de Febrero y su intensidad supera cualquiera de los casos durante la época húmeda.

La Figura 11 caracteriza el movimiento meridional de la nubosidad. Teniendo en cuenta que los movimientos de este tipo son estacionales y están correlacionados con la dinámica de la ZCIT, entonces, en una segunda aproximación, la Figura 11 indica la intensidad del movimiento de masas de aire en el sentido anual. Los valores alrededor de cero durante los primeros meses del año significan que el área de estudio estaba totalmente cubierta por una sola masa de aire. Analizando esta situación junto con la Figura 6, se puede concluir que esta es la masa tropical.

Los valores positivos indican los eventos de propagación de la ZCIT hacia el norte, los negativos, el movimiento regresivo de la zona hacia el sur. Las oscilaciones con cambio de signo durante el periodo desde el Mayo hasta Agosto (final de la serie) significan que la ZCIT estaba presente sobre el sector en general. Supuestamente, para definir "la frontera" de esta zona en forma más exacta, hay que aplicar el análisis para los términos más altos de la serie, dividiendo así el espacio en el sentido meridional.

Finalmente, seria importante discutir a partir de los resultados en las Figuras 10 y 11 el caso de la anomalía durante el mes de Febrero de 1998. Se mencionó arriba que este evento se caracterizó por una alta intensidad de nubes para todo el sector de estudio (ver la Figura 10), superando la intensidad en la época húmeda. Por otro lado, la Figura 11 muestra que este evento no era tan pronunciado. La explicación del caso podría ser que el evento señalado estaba relacionado con la actividad de un frente (frío), llegado desde latitudes más altas y se supone que la parte periférica de éste confluyó con la ZCIT.

# **CONCLUSIONES**

Los sensores remotos están en capacidad de suministrar información sobre varios parámetros geofísicos. Un tipo de la información obtenido desde los satélites NOAA son imágenes del sensor AVHRR en la banda visible, de la superficie de la Tierra, pudiendo determinar la cantidad de nubes por diferencia de brillantez. El presente trabajo muestra una metodología de tratamiento de las imágenes desde su obtención hasta el almacenamiento a una base de datos en forma de los archivos numéricos.

Se evidencia la necesidad de aplicar un proceso previo al análisis y procesamiento digital de la imagen, en la etapa de pre-procesamiento, con el fin de corregir geométricamente las imágenes y de esta forma darle el contexto geográfico necesario para poder tener una posición muy aproximada del escenario real. De esta forma se hace posible dar una ubicación real a los valores de brillantez dentro de la imagen y posteriormente relacionarlos con cobertura de nubes y nubosidad presentes en determinadas regiones del Caribe suroccidental.

Posteriormente, los archivos encuentran su uso en el análisis físico de los procesos atmosféricos. Solo la forma numérica permite realizar los cálculos de los campos promedios de las nubes durante los periodos de interés y establecer una climatología para este parámetro. Esta forma permite observar la evolución de nubosidad en sitios concretos. En el trabajo fueron analizados los sectores de Cartagena, Barranquilla y Santa Marta. Teniendo en cuenta que los datos de nubosidad, obtenidos durante el proceso de tratamiento

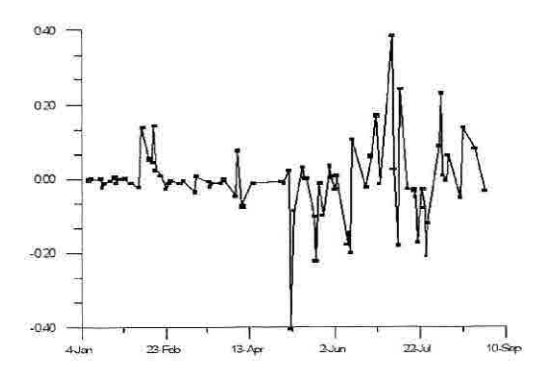

Fig. 11 Comportamiento temporal del coeficiente A01 de la serie de Chebishev para el periodo 4 de Enero - 26 de Agosto del año 1998.

de las imágenes, fueron promediados dentro de un cuadrado de 0.1° de latitud y que las nubes transparentes o de baja densidad fueron filtradas, el comportamiento temporal muestra solamente las principales partes del proceso.

Aprovechando la forma digital de las imágenes, se hace posible realizar distintas aplicaciones del análisis matemático a los campos de nubosidad. La formalización matemática permite no solo sintetizar, sino también analizar los campos elementales que permiten tener una interpretación física. La aplicación de series de Chebishev puede ser una herramienta útil para este tipo de estudios. Teniendo en consideración que el principal interés para el área de estudio, relacionado con las nubes es el estudio de la dinámica de la ZCIT, el análisis de términos de la serie se convierte a una tarea específica y original. Representando los campos de nubes con una cantidad pequeña de los términos del

polinomio, se puede obtener una descripción de los campos de nubes a través de una cantidad finita de los coeficientes de la serie, los cuales no dependen de las coordenadas espaciales.

En este sentido se menciona también que la ventaja de utilizar los polinomios ortogonales está en la posibilidad de derivar los términos tanto en el espacio, como en el tiempo. La primera parte podría significar, por ejemplo, la posición de los contornos de nubes a través del conocimiento de gradientes de nubosidad, la última significa una posibilidad de aplicación del análisis de series de tiempo para las nubes. Construcción de ecuaciones de auto-regresión, ecuaciones estocásticas puede permitir una forma de pronóstico de las nubes.

Hasta el momento no se sabe, como considerar la diferencia, que obviamente debe tener lugar, entre la cantidad de nubes que está registrando un observador terrestre y "la nubosidad" obtenida desde arriba y con integración dentro de los segmentos arbitrarios. Esta parte requiere un estudio adicional.

**BIBLIOGRAFÍA** 

• ABUZYAROV, Z.K., KUDRYAVAYA, K.I., SERYAKOV, E.I. and L.I. SKRIPTUNOVA, Marine Forecasting. Saint Petersburg, Gidrometeoizdat, 1988, 320p.

• BAKS J. P.G. Digital Image Processing of remotely sensed data. International Institute for Aerospace Survey and Earth Sciences. The Netherlands, 1999.

• LILLESAND T. and R. KIEFER. Remote Sensing and Image Interpretation. 3ra. Edición. ISBM 0-471-57783-9, New York, United States. 1994.

• RIEHL, H. Climate and Weather in the Tropics. Academic Press, 1979, 606 p.

• The Pacific Ocean. Vol 1. Meteorological Conditions over the Pacific Ocean. Publishing House "Science", Moscow, 1966, 394 p.

• WEICKMANN, K.M., LUSSKY, G.R. and J.E KUTZBACH. Intraseasonal (30- 60 Day) Ructuations of Outgoing Longwave Radiation and 250mb Streamfunction during Northern Winter. Monthly Weather Review, Vol. 113, 1985, 941-961.

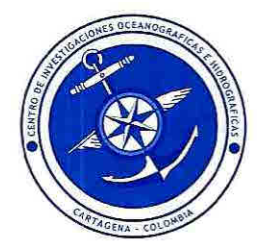